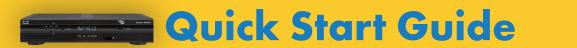

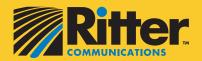

...... CISCO SA8642 HDC/SA4642

DVR Set Top Box

## **Quick Start Guide**

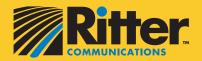

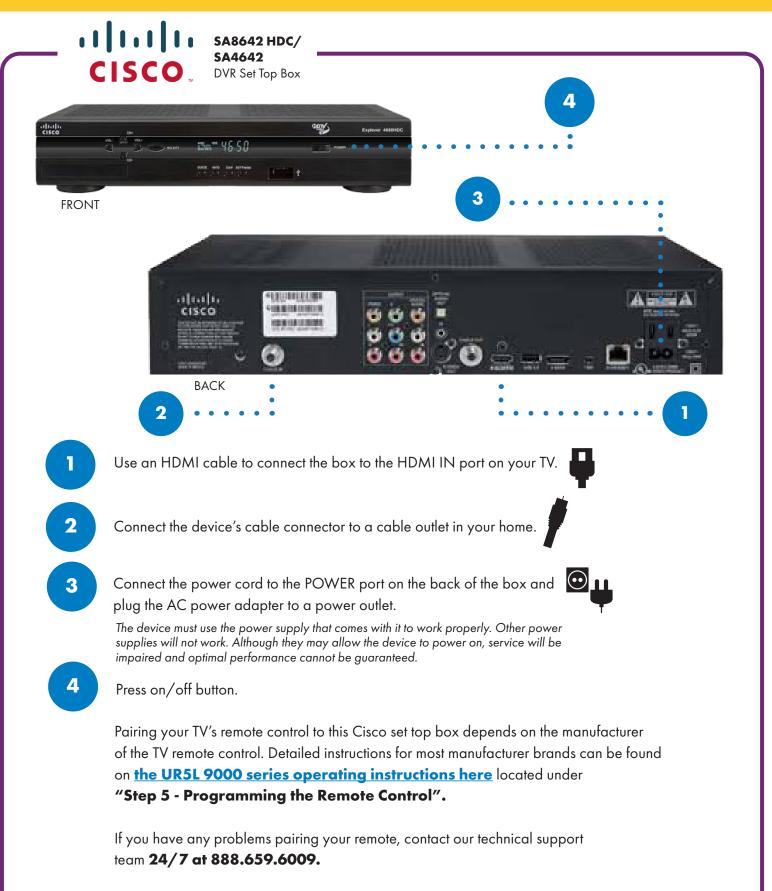

Do not expose the device to water or moisture. The device is a high-performance communications device designed for home and office environments. Do not use the device outdoors. Keep the device in an environment between  $0^{\circ}$ C -  $40^{\circ}$ C ( $32^{\circ}$ F -  $104^{\circ}$ F). To avoid overheating, do NOT place any object on top of the device.

## **TV Everywhere**

## Enjoy Your Favorite Shows on Any Screen — Anytime! Laptop. PC. Tablet. Smartphone.

Now you can stream your favorite shows and movies on your devices no matter where you are — all you need is an internet connection. Visit rittercommunications.com/TVEverywhere to see all the online content and popular channels you can now enjoy from anywhere!\*

\*Must be a Ritter TV customer to access TV Everywhere. Available channels are based on customer's current TV package. See User Guide located on rittercommunications.com/TVEverywhere for instructions on how to sign up.

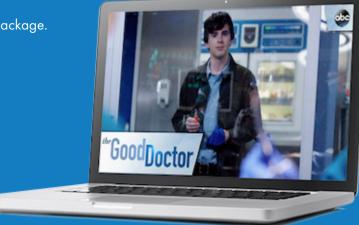

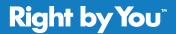

888.336.4466 rittercommunications.com

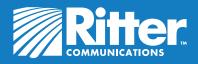